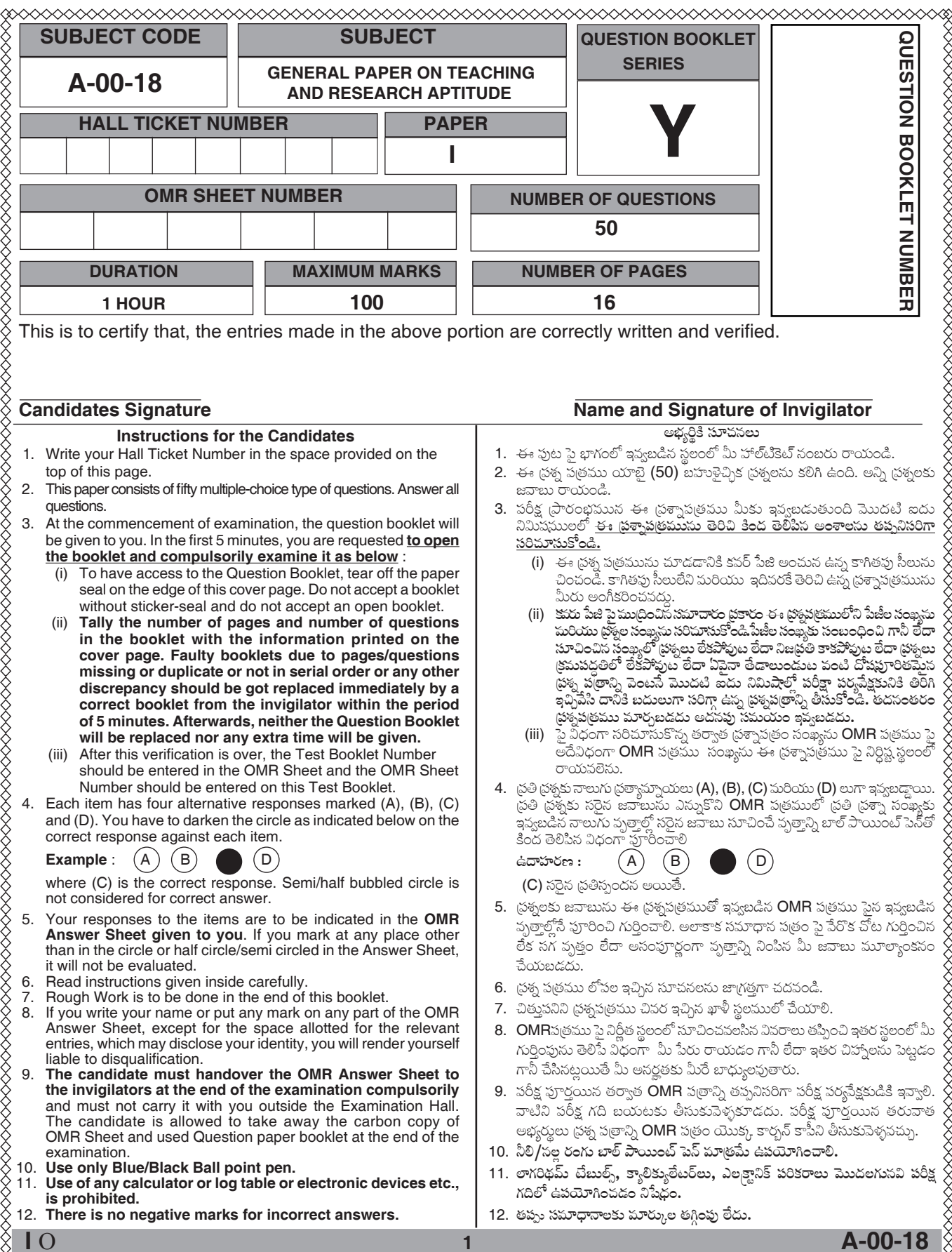

10 MOT WATER HEART

### **GENERAL PAPER ON TEACHING AND RESEARCH APTITUDE**

#### బోధన మరియు సంశోధనా సామర్థము

- Paper-I పేపర్ – I
- 1. Method of delivering Information Technology (IT) services in which resources are retrieved from the Internet through web-based tools and applications, as opposed to a direct connection to a server is known as
	- (A) Wikipedia
	- (B) LAN
	- (C) WAN
	- (D) Cloud Computing
- 2. Which of the following are correct about QR code ?
	- i) It is a two-dimensional (matrix) machine readable bar code made up of black and white squares.
	- ii) It is used for string URLs or other information that link directly to text, emails, websites, phone numbers.
	- iii) It can store up to 7089 digits.
	- $(A)$  i, ii only (B) ii, iii only
	- $(C)$  i, ii, iii  $(D)$  i, iii only
- 3. Vol TF stands for
	- (A) Voice over Long-Term Evolution
	- (B) Voice only Local Telecom **Enterprises**
	- (C) Velocity of Locomotive Telecom **Efficiency**
	- (D) Virtual office Level of Telecome Enterprises
- 1. సర్వర్తో (పత్యక్ష సంధానం కాకుండానే పెబ్ ఆధారిత ఉపకరణాలు, అనువర్తనాలను ఉపయోగించి ఇంటర్నెట్ నుండి వనరులను తిరిగి తెచ్చుకొని సమాచార సాంకేతిక (IT) సేవలను బట్యాడ చేసే పద్ధతిని \_\_ అంటారు.
	- (A) వికీపీడియ
	- (B) LAN
	- (C) WAN
	- $(D)$  క్లౌడ్ కంప్యూటింగ్
- 2. QR కోడ్ కు సంబంధించి కింద ఇచ్చిన వాటిలో సరైనవి
	- i) తెలుఫు, నలుఫు చతుర్గసాలతో రూపొందించబడి యంత్రం చదవగలిగే బార్ కోడ్ కలిగిన ద్విమితీయ మాతిక.
	- ii) URL లు లేదా టెక్న్, ఈ మెయిల్స్, పెబ్బేట్స్, ఫోన్ సెంబర్లతో సేరుగా అనుసంధానం ఏర్పరిచే సమాచారాలను నిక్షిప్తం చేయడానికి ఉపయోగిస్తారు.
	- iii) అది 7089 అంకాల వరకు నిక్షిప్తం చేసుకోగలదు.
	- $(A)$  i, ii మాత్రమే $(B)$  ii, iii మాత్రమే
	- (D) i, iii మాత్రమే  $(C)$  i, ii, iii
- 3. VoLTE సూచించేది

- $(A)$  వాయిస్ ఓవర్ లాంగ్-టర్శ్ ఎవల్యూషన్
- $(B)$  వాయిస్ ఓన్లి లోకల్ టెలికాం ఎంటర్గ్ర్స్
- (C) వెలాసిటి ఆఫ్ లోకోమోటివ్ టెలికాం ఎఫీషియస్సీ
- $(D)$  వర్చువల్ ఆఫీస్ లెవల్ ఆఫ్ టెలికాం ఎంటర్డ్ర్ సెసె

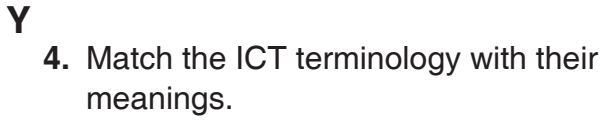

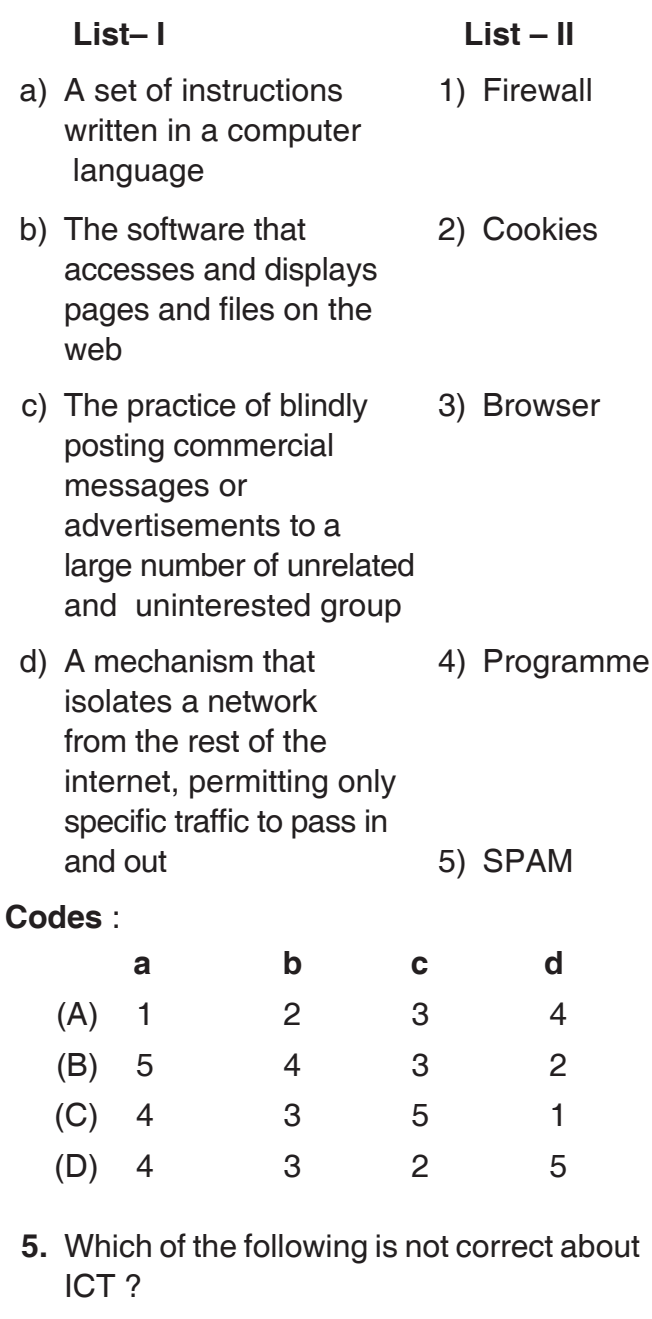

- (A) ICT is a modern teaching aid
- (B) Using of ICT in teaching reduces the physical labour a teacher
- (C) ICT is a substitute for a teacher
- (D) ICT in teaching facilitates learning

 $\overline{\mathbf{4}}$ 

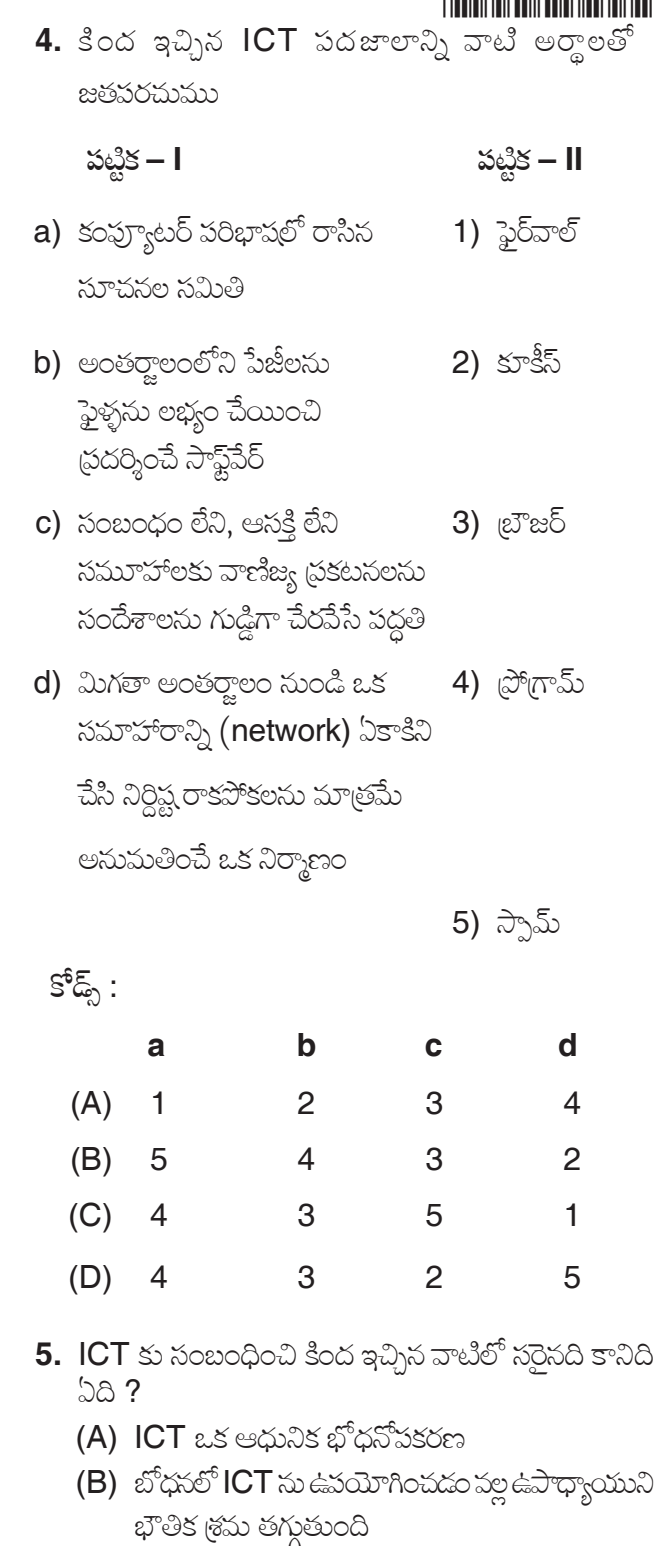

- 
- (C) ICT ఉపాధ్యాయునికి ప్రత్యామ్నాయం<br>(D) బోధనలో ICT ఉపయోగించడం వల్ల అభ్యసన సౌలభ్యం అపుతుంది

**Note**: In questions numbered 6, 7 and 8 you can find a series of numbers or of letters or of both which follow a pattern. Identifying the pattern you have to choose one of the options that fills the blank given in the series.

- 6.  $6, 27, 128, \_\_\_\_\_\_\_$ , 3130
	- $(A)$  1031 (B) 629  $(C) 369$  $(D)$  209
- 7. MNPT, JKMQ, GHJN, \_\_\_\_\_\_, ABDH
	- (B) DGEK (A) DEGK
	- (C) DEKG (D) DKGE
- 8. E1V, D3W, C5X, \_\_\_\_\_\_, A9Z
	- (B) B8Y (A) B9W
	- $(C)$  B7Y  $(D)$  B6X
- 9. In a code if "BILL" is coded as "DKNN" then the code word for "SENT" in that code is

![](_page_4_Picture_255.jpeg)

- (C) UGPU (D) VGPU
- 10. If the word "COME" is coded as "XLNV" in a code language the word coded as WZGV in it is
	- (A) GATE (B) HATE
	- (C) DATE (D) DATA
- **Note**: In questions numbered 11 and 12 you find a pair of words having certain relation. You have to select one pair among the four options that have the same relation as the words in the first pair.
- **11. FOOD : HUNGER :: SLEEP :** 
	- (A) REST (B) NIGHT
	- (C) DREAM (D) WEARINESS
- **12. SUMMER: WINTER: : \_\_\_\_: \_\_** 
	- (A) MONDAY: SATURDAY
	- (B) TUESDAY : MONDAY
	- (C) SUNDAY: HOLIDAY
	- (D) JANUARY : MARCH

సూచన : 6, 7, వురియు 8 సంఖ్యలుగా గుర్తించిన (పతి స్రశ్నలోనూ ఒక పద్ధతిని పాటించే ఒక సంఖ్యాశేణి గాని, ఒక అక్షరణేణిగానీ లేదా ఈ రెండింటినీ కల్గిన త్రేణీ ఇవ్వబడినాయి ఆ పద్ధతిని గుర్తించి ఆ శ్రేణిలో ఇచ్చిన ఖాళీలో (ప్రశ్న దిగువ ఇచ్చిన ఐచ్చికాలలో సరియైన దాన్ని ఎంపిక చేయాలి.

- 6. 6, 27, 128, \_\_\_\_\_\_, 3130.
	- $(A)$  1031 (B) 629
	- $(C) 369$  $(D)$  209
- 7. MNPT, JKMQ, GHJN, \_\_\_\_\_\_, ABDH
	- (A) DEGK (B) DGEK
	- (C) DEKG (D) DKGE
- 8. E1V, D3W, C5X, \_\_\_\_\_\_\_, A9Z (B) B8Y  $(A)$  B9W (C) B7Y (D) B6X
- 9. ఒక కోడ్లో "BILL" ని "DKNN" గా కోడ్ చేస్తే ఆ కోడ్ భాషలో "SENT" కి కోడ్ పదం (B) UGPV (A) VGPV
	- (C) UGPU (D) VGPU
- 10. ఒక కోడ్ భాషలో "COME" అసే పదానికి "XLNV" కోడ్ అయితే, ఆ కోడ్ భాషలో WZGV గా కోడ్ అయిన పదం
	- (A) GATE (B) HATE
	- (C) DATE (D) DATA
- సూచన : 11 మరియు 12 సంఖ్యలు గల (పశ్నలలో ఒక నిర్దిష్ట సంబంధం గల జతపదాలు ఇవ్వబడినాయి. అదే సంబంధంగల మరొక జతపదాలను ఇచ్చిన నాలుగు ఐచ్చికాల నుంచి మీరు ఎంపిక చేయాలి.
- **11. ఆహారం : ఆకలి :: ని**(ద : \_\_\_\_\_\_
	- (A) ವಿ೯ಾಂತಿ (B) ರಾමಿ
	- (C) కల (D) అలసట
- **12.** పేసవి కాలం : చలికాలం : :  $\qquad$  :
	- $(A)$  సోమవారం: శనివారం
	- (B) మంగళవారం : సోమవారం
	- $(C)$  ఆదివారం: సెలఫుదినం
	- $(D)$  జనవరి : మార్చి

A-00-18

**Y**<br>13. The diagram, among the following, which represents the relation between bus, scooter and conveyance is

![](_page_5_Figure_3.jpeg)

![](_page_5_Figure_4.jpeg)

![](_page_5_Figure_5.jpeg)

**Note**: Study the diagram given below where  $\Delta$ denotes youth, □ denotes unemployed and O denotes educated; and answer question 14 and 15.

![](_page_5_Figure_7.jpeg)

14. The region representing uneducated and unemployed youth is

 $6\phantom{1}$ 

 $(A)$  5  $(B)$  4  $(C)$  6  $(D)$  7 13. బస్సు, స్కూటరు, రవాణాల వుధ్యగల సంబంధాన్ని సూచించేందుకు క్రింది వానిలో సరియైన పటం.

![](_page_5_Figure_11.jpeg)

15. The regions representing educated unemployed youth are

![](_page_6_Picture_192.jpeg)

Read the following passage and answer the question Nos. 16 to 20.

Late Dr. A.P.J. Abdul Kalam needs no introduction for Indians today. On July 25, 2002, Dr. A.P.J. Abdul Kalam was sworn in as the 11<sup>th</sup> President of India proving to millions across the globe yet again that 'a man is what he wants to be'. Accepted as the undisputed father of India's missile program, Abdul Kalam became for millions a figure of inspiration, a person who renewed the trust of the common man in the value of hard work and justified the necessity of having a dream for oneself. The journey of a boat owner's son, who even sold newspapers as a child, has become an epitome of determination and success. Despite his outstanding achievements, Kalam had remained a simple person with a Spartan lifestyle. In fact, after a successful missile launch, he was reluctant to meet the then Prime Minister Indira Gandhi as he felt his attire was not right for the occasion. A regular reader of the Gita, he was also fond of poetry and had written a fair amount. His two books 'Wings of Fire : an autobiography of A.P.J. Abdul Kalam" and "Ignited Minds: Unleashing the power within India" have been the best sellers  $-$  a hot favorite among the youth. A little known facet was his penchant for playing the *Rudra Veena*. But what he loved above all was interacting with students, inspiring the youth to learn to dream and take India to the pinnacle of progress.

Kalam's life was a mission, an affirmation of what a determined person can achieve against extraordinary odds. Even until his late age, he was indefatigable. He dreamt

 $\overline{7}$ 

- 15. చదువుక్ను నిరుద్యోగ యువతను సూచించే (పదేశాలు
	- $(A)$  3 మరియు 6 **(B)** 7 మరియు 5
	- (C) 5 మరియు 6 (D) 4 మరియు 5

కింద ఇచ్చిన పాఠ్యాభాగాన్ని చదివి 16 నుండి 20 వరకు గల ప్రశ్నలకు సమాధానాలన గుర్తించువు.

దివంగత డా॥ ఎ.పి.జె. అబ్దుల్ కలావ్ు గురించి ఈ రోజు భారతీయులకు ప్రత్యేకంగా పరిచయం చేయనవసరం లేదు. జూలై 25, 2002 వ సంవత్సరంలో భారతదేశ పదకొండవ రాష్టపతిగా (పమాణం చేసి (పపంచ వ్యాప్తంగా) కోట్లాది మంది స్రజలకు 'మనిషి దేస్టైనా సాధించగలడు' అని మళ్లీ ఒకసారి నిరూపించాడు. భారతదేశ క్షిపణి కార్యక్రమ ిపితామహుడిగా నిర్వివాదంగా అంగీకరించబడిన అబ్దుల్ కలామ్ కోట్తాది మందికి స్ఫూర్తిదాయకంగా నిలిచి కష్టపడి వనిచేయడంలోని విలువపట్ల సామాన్యులకు గల విశ్వాసాన్ని పునరుద్దరించి (పతివ్యక్తి తనకంటుా ఒక స్వప్నాన్ని కలిగి ఉండవలసిన అవశ్యకతను నిరూపించాడు. ఒక పడవ యజమాని కుమారునిగా దినపత్రికలు కూడా అమ్మిన కలాం స్థయాణం దృఢ సంకల్పనికి, విజయానికి ఉదాహరణగా ನಿಲಿವಿಂದಿ.

అసాధారణమైన విజయాలను సాధించినా కూడా కలాం సామాన్య వ్యక్తిగానే ఉంటూ నిరాడంబర జీవితాన్ని గడిపాడు. తన వస్త్రధారణ తగినట్లుగా లేదని భావించి క్షిపణి ప్రయోగాన్ని విజయవంతం చేసిన కార్యక్రమానికి వచ్చిన ఆ నాటి (పధానమంత్రి ఇందిరా గాంధిని కలువడానికి విముఖత చూపాడు. భగవద్గీతను క్రమం తప్పకుండా చదిపే కలాం కవిత్వం పట మక్కువ కలిగి ఎన్నో కవితలు రచించాడు. వింగ్స్ ఆఫ్ ఫైర్ : ఆన్ ఆటోబయాగ్రఫీ ఆఫ్ ఎపిజె అబ్దుల్ కలాం, ఇగ్నైటెడ్ ష్మెండ్స్ అన్లీషింగ్ ద పవర్ విథిన్ ఇండియా అసే అతని రెండు పుస్తకాలు యువతకు ఆరాధ్యమైన అత్యధికంగా అమ్ముడుపోయే పుస్తకాలుగా పేరుపొందాయి. రుద్రవీణ వాయించడంలో అతనికున్న అభిరుచి చాలా తక్కువ మందికి తెలిసిన అతనిలోని మరోకోణం. ఇవన్నిటికంటే అతను ఎక్కువగా (పేమించిన అంశాలు విద్యార్థులతో సంభాషించడం, కలలుకనాలని యువతకు స్ఫూర్తికలిగించడం, భారతదేశాన్ని ప్రగతి శిఖరాలకు తీసుకుపెళ్ళడం.

దృఢ సంకల్పం ఉన్న వ్యక్తి అసేక క్లిష్ట పరిస్థితులకు ఎదురొడ్డి తాను అనుకున్నది సాధించగలడని ధృవీకరించిన కలాం జీవితమే ఒక కార్యక్షేత్రం. తన జీవిత చరమ దశలో కూడా అతను అవిశ్రాంతంగా కృషి చేశాడు. అతను కలలు కసడమేకాక భారతదేశాన్ని సాంకేతికపరమైన అగ్రరాజ్యంగా రూపొందించడానికి అందరినీ

#### Y

and taught others to dream of making India into a technological superpower. In fact he was a varied personality with an awesome uniqueness.

- **16.** He was the undisputed father of India's missile program means
	- (A) People had doubts about his calibre
	- (B) His technical knowledge was questionable
	- (C) He was a product of India's missile program
	- (D) He was the pioneer of India's missile program
- 17. Kalam's life signifies the importance of
	- (A) Dreams and hard work
	- (B) Only dreams
	- (C) Luck
	- (D) Coincidence
- **18.** Kalam's father was a
	- (A) Boat rower
	- (B) Boat owner
	- (C) Boat maker
	- (D) Boat seller
- **19.** Kalam's lifestyle was
	- (A) Lethargic (B) Lavish
	- (C) Garish (D) Modest
- 20. He dreamt and taught others to dream of making India
	- (A) Technically superior
	- (B) Missile oriented
	- (C) Technologically foremost
	- (D) Very hardworking
- 21. Communication begins when a source \_ a statement.
	- (A) Opens (B) Utters
	- (C) Initiates (D) Starts
- 22. The response of the receiver that is sent back to the source forms the
	- (B) feedback (A) reply
	- (C) reaction (D) stimulus

కలలు కనార్పిందిగా (పబోధించాడు. వాస్తవానికి అతను బహుముఖ ప్రజ్ఞావంతుడు, అద్వితీయమైన మహోన్నతమైన వ్వక్తీత్వం కలవాడు.

- 16. అతడు భారతదేశ నిర్వివాద క్షిపణి కార్యక్రమ పితామహుడు అంటే
	- (A) అతని సామర్థం పట్ల ప్రజలకు అనుమానాలుండేవి
	- (B) అతని సాంకేతిక పరిజ్ఞానం స్థశ్నార్థకం
	- $(C)$  అతను భారతదేశ క్షిపణి కార్యక్రమ ఫలితం
	- (D) అతను భారతదేశ క్షిపణి కార్యక్రమ మార్గదర్శి
- 17. కలాం జీవితం దేని ప్రాముఖ్యతను సూచిస్తుంది ?
	- (A) కలలు, కష్టపడి పనిచేయడం
	- $(B)$  కేవలం కలలు
	- (C) అద్భష్టం
	- $(D)$  కాకతాళీయం
- **18.** కలాం తంఁడి
	- (A) పడవ నడిపే వాడు
	- $(B)$  పడవ యజమాని
	- **(C)** పడవను తయారు చేసేవాడు
	- (D) పడవను అమ్మేవాడు
- 19. కలాం జీవన విధానం
	- $(A)$  ఆలసత్వం (B) ದುಬ್**ರ**
	- (C) ದಾಂಬಿತಂ  $(D)$  నిరాడంబరం
- 20. అతను కలలు కనడమేకాక భారతదేశాన్ని ఏం చేయడానికి ఇతరులను కూడా కలలు కనమని (పబోధించాడు ?
	- (A) *సాం*కేతికపరమైన ఉన్నతి
	- $(B)$  දූ්රූප් පආරිඡා
	- (C) సాంకేతికపరమైన అగ్రస్థానం
	- (D) బాగా కష్టపడటం

8

- 21. భావ(పసరణ (పారంభవుయ్యేది ఒక ఆధారం ఒక స్థవచనాన్ని
	- (A) మొదలు పెట్టినపుడు (B) పలికినపుడు
	- (C) చొరవ చూపినపుడు (D) పారంభించినపుడు
- 22. గాహకుడు ఆధారానికి పంపించిన (పతిస్పందన
	- (A) బదులివ్వడం (B) పునఃపుష్టి
	- (C) (పతిచర్య (D) ఉద్దీపన

A-00-18

## <u> III din kata sa masa sa kasang naging kata sa kasang ng pagkapang ng pagkapang ng pagkapang ng pagkapang ng pagkapang ng pagkapang ng pagkapang ng pagkapang ng pagkapang ng pagkapang ng pagkapang ng pagkapang ng pagkapan</u>

- $23.$ connects the source (e.g. A speaker) and the receiver (e.g.A listener)
	- (A) Communication
	- (B) Channel
	- (C) Path
	- (D) Verbal language
- 24. is the place or setting in which a communicative event occurs.
	- (A) Situation (B) Circumstance
	- (C) Occurrence (D) Connection
- 25. consists of the intention of the source, or speaker. It is the communicative aim of the speaker.
	- (A) Purpose (B) Context
	- (C) Orientation (D) Wish
- 26. NIRF stands for
	- (A) National Informational Repository Fund
	- (B) National Institute of Rural Folks
	- (C) National Institutional Ranking Framework
	- (D) National Institute of Ranking Framework
- 27. Which of the following are true about 'Pragathi'?
	- i) It is a scholarship initiated by AICTE meant for Girl students
	- ii) Amount of scholarship of Rs. 30,000/for tution fee or at actual, whichever is less each year of the course
	- iii) Rs. 2000/- per month for 10 months as incidentals each year of the course
	- $(A)$  i, ii only (B) ii, iii only
	- $(C)$  i, ii, iii  $(D)$  i, iii only
- 28. Which one of the following is not a component of National Knowledge Commission (2006-2009) Report.
	- (A) Access to knowledge
	- (B) Knowledge concepts
	- (C) Delivery of services
	- (D) Borrowing of knowledge
- 23. ఆధారాన్ని గ్రాహకునిచే సంధానం చేసేది
	- (A) భావ(పసరణ
	- (B) ಫ್ರಾಲ್
	- (C) పథము
	- (D) శాబ్దిక భాష
- 24. భావద్రసరణ సంఘటన జరిగే స్థలము లేదా సన్నిపేశం
	- (B) ಸ್ಥಿತಿಗತುಲು (A) పరిస్థితి
	- (C) සර<u>ු</u>රුහ (D) సంధాయకం
- 25. మాట్లాడేవారి భావ(పసరణ ధ్యేయమైనటువంటి భావం son ఉండేది
	- $\circ_2$ శడ్డేశ్వం (B) సేపథ్<sub>న</sub>ం
	- (C) అనుస్తాపనం (D) అభిలాష
- 26. NIRF సూచించేది
	- $(A)$ ేనషనల్ ఇన్ఫ్ రమేషనల్ రిపాజిటరీ ఫండ్
	- (B) సేపసల్ ఇనిస్టిట్యూట్ ఆఫ్ రూరల్ ఫోక్స్
	- $(C)$  సేపసల్ ఇనిస్టిట్యూ పసల్ రాంకింగ్ (ఫేమ్ వర్క్
	- $(D)$  నేషనల్ ఇనిస్టిట్యూట్ ఆఫ్ రాంకింగ్ (ఫేమ్ వర్క్
- 27. 'నుగతి' కి సంబంధించి కింద ఇచ్చిన వాటిలో ఏది సత్యం ?
	- i) బాలికల కోసం AICTE వ్రవేశపెటిన ఉపకార పేతనం
	- ii) (పతి సంవత్సరం సాంకేతిక విద్య బోధనా రుసుముగా చెల్లించే వాస్తవ మొత్తం లేదా 30,000/- లలో ఏది తక్కువైతే అది
	- iii) (పతి సంవత్సరం సాంకేతిక విద్య అభ్యసనానికై పది సెలల పాటు వతి సెలకు రూ. 2000/- అనుబంధ మొత్తం చెలించడం
	- (A) i, ii మాత్రమే (B) ii, iii మాత్రమే
	- $(C)$  i, ii, iii  $(D)$  i, iii మాత్రపే
- 28. జాతీయ జ్ఞాన సంఘం (2006-2009) నిపేదికలో భాగం కానిది.
	- (A) జ్ఞాన సౌలభ్యత
	- (B) జ్ఞాన భావనలు
	- $(C)$  సేవల బట్యాడ

9

(D) జ్ఞానాన్ని అరువు తెచ్చుకోవడం

![](_page_9_Picture_11.jpeg)

![](_page_10_Picture_12.jpeg)

 $\overline{11}$ 

#### Υ

**35.** Match the following methods of teaching with their meaning.  $List - II$ List– I 1) Brainstorming a) Oral presentation of information, principles, concepts, ideas about a topic b) Sharing experiences, 2) Project ideas and attitudes c) Generating as many 3) Lecture ideas without judging them d) A whole-hearted 4) Collaboration purposeful activity proceeding in a social environment

#### Codes:

![](_page_11_Picture_132.jpeg)

5) Discussion

The following Pie-chart shows the percentage distribution of the expenditure incurred in publishing a book. Study the Pie-chart and answer the question from 36 to 40 based on it.

![](_page_11_Figure_6.jpeg)

36. If for a certain quantity of books, the publisher has to pay Rs. 30,600 as printing cost, then what will be amount of royalty to be paid for these books?

![](_page_11_Picture_133.jpeg)

![](_page_11_Picture_134.jpeg)

![](_page_11_Picture_135.jpeg)

c) తీర్పు చెప్పకుండ వీలైనన్ని 3) ఉపన్యాసం భావాలను ఉత్పత్తి చేయడం

![](_page_11_Picture_136.jpeg)

కింద ఇచ్చిన వలయ పటం ఒక పుస్తకాన్ని ప్రచురించినందుకు. అ౦ఎున ఖరృుకు సంబంధించిన శాతాల విభాజనం తెలియచేస్తుంది ఇచ్చిన వలయ పటాన్ని అధ్యయనం చేసి 36 నుండి 40 వరకు గల (పశ్చలకు సమాధానాలను గుర్తించుము.

![](_page_11_Figure_14.jpeg)

37. What is the central angle of the sector to the expenditure incurred on Royalty?

![](_page_12_Picture_217.jpeg)

- $(C)$  54 $^{\circ}$  $(D)$  48°
- 38. If 5500 copies are published and the transportation cost on them amounts to Rs. 82,500, then what should be the selling price of the Book so that the publisher can earn a profit of 25%?

![](_page_12_Picture_218.jpeg)

- 39. The price of the Book is marked 20% above the cost price. If the marked price of the book is Rs.180, then what is the cost of the paper used in a single copy of the book?
	- (A) Rs. 36 (B) Rs. 37.50
	- (C) Rs. 42 (D) Rs. 44. 25
- 40. Royalty on the book is less than the printing cost by
	- (B) 33  $\frac{1}{5}$ %  $(A) 5%$
	- $(D)$  25%  $(C) 20%$
- 41. A distribution that is abnormally tall and peaked is said to be
	- (B) Pyrokurtic (A) Leptokurtic
	- (C) Platykurtic (D) Mesokurtic
- 42. Variables in a cross-sectional research design are
	- (A) Nominal
	- (B) Ordinal
	- (C) Both continuous and discrete
	- (D) Both interval and ratio
- 37. రాయల్టి చెల్లించడానికి అయిన ఖర్చును సూచించే వృత్త ఖండం యొక్క కేంద్రం కోణం ఎంత ?
	- $(A) 15^\circ$ (B)  $24^\circ$  $(C) 54^\circ$ (D)  $48^\circ$
- 38. ఒక సేళ 5500 కాపీలను ప్రచురిస్తే వాటి రవాణాకు అయిన ఖర్చు రూ11 82,500, అయితే సమరణ కర్త 25% లాభం సంపాదించడానికి ఆ ఫుస్తకం ధర ఎంతుండాలి ?
	- (A) Rs. 187.50 (B) Rs. 191.50
	- (C) Rs. 175 (D) Rs. 180
- 39. పుస్తకం యొక్క ముదిత పెల కొనుగోలు పెల పై 20% అధికంగా ఉంది. ఒక వేళ ఆ పుస్తకం ముద్రిత వెల రూ။లు 180, గా ఉంటే పుస్తకం యొక్క ఒక కాపీ కొరకు ఉపయోగించిన కాగితం ఖర్చు ఎంత ?
	- $(A)$  Rs. 36 (B) Rs. 37.50
	- (C) Rs. 42 (D) Rs. 44. 25
- 40. ముద్రణా ఖర్చు కంటే పుస్తకం పై చెల్లించే రాయల్టి శాతం ఎంత తక్కువ ?
	- (B) 33  $\frac{1}{5}$  %  $(A) 5%$
	- $(C) 20%$  $(D)$  25%
- 41. ఒక విభాజనం అసాధారణంగా పొడుగ్గా కొనదేలి ఉంటే ගයි
	- (A) ఉత్సంగ కకుద (B) ఉత్మాప కకుద
	- $\overline{(\mathsf{C})}$  సమతల కకుద  $\overline{(\mathsf{D})}$  మధ్యమ కకుద
- 42. భిన్నపర్ధీకృత పరిశోధక నమూనాలోని చరరాశులు
	- (A) నామమాతపు
	- (B) కైపు సూచక

13

- (C) అవిరళ, విరళ రెండూ
- (D) అంతరం, నిషృత్తి రెండూ

 $\overline{10}$ 

Y

Υ 43. ఒక పరిశోధక అధ్యయన ఫలితాలను సాధారణీకరించగలిగే 43. The extent to which the findings of a research study are generalizable is called పరిధిని \_\_\_\_\_\_\_\_\_\_\_\_\_\_\_\_\_\_ అంటారు. as  $(A)$  అభిసరణ ససమాణత (A) Convergent validity (B) భవితవ్య సస్రమాణత (B) Predictive validity  $(C)$  అంతర్గత సభమాణత (C) Internal validity (D) బాహ్య స(పమాణత (D) External validity 44. A researcher wants to know whether 44. ఒక పరిశోధకురాలు ఒక విద్యాసంవత్సర కాలం students attendance is randomly distributed లోని విద్యార్థుల హాజరు యాదృచ్ఛికంగా విభాజనం throughout the academic year. The type చేయబడినదా ? అసే విషయాన్ని తేలుసుకోవాడానికి of statistical test she should use is ఆ పరిశోధకురాలు ఉపయోగించవలసిన సాంఖ్యక నికష  $(A)$  t-test ÖŠO. (B) The Co-efficient of determination (B) ನಿರ್ಧರಕ ಗುಣಕಂ (A) t-నికష (C) Binomial test (C) ద్విపద నికష (D) కై వర్గ నికష (D) Chi-square test 45. గుణాత్మక పరిశోధనలో సాధారణంగా ఉపయోగించే 45. The sampling technique generally used in స్థతిచయన మెళకువ qualitative research is (A) యాదృచ్ఛిక (A) Random (B) Convenient (B) అనుకూల (C) Purposive (D) Cluster  $(C)$  ఉద్దేశ్వపూరిత  $(D)$  సముచ్చయ **46.** Match the following. 46. కింది వాటిని జతపరుచుము List– I  $List - II$ పటిక – I పట్టిక – II ا – ఆటల – 1<br>(పర్ణ సంకేతం) (హాలగించు పద్ధతులు)<br>T) పసుపు పచ్చ ప్లాస్టిక్ సంచులు 1) భూగర్భంలో పాతర (Colour codes) (Methods for Disposals) 1) Disposal in I) Yellow plastic bags పేయటం secured II) నల్లటి ప్లాస్టిక్ సంచులు 2) భస్మీ పటలం land fills చేయుట లేదా II) Black plastic bags 2) Incineration and deep భూమిలో పూడ్చుట burials 3) అటోకేవ్ చేయటం, III) నీలి/తెలుపు ప్లాస్టిక్ III) Blue/white plastic 3) Autoclaving and రసాయనాలు సంచులు bags chemical వాడటం treatment  $IV)$  ఎరుపు ప్లాస్టిక్ సంచులు 4) స్మెక్రోవేవ్ వాడటం, IV) Red plastic bags 4) Microwave treatments and నాశసం చేయటం distruction I. Ш Ш IV IV L Ш Ш  $(A) 4$ 3  $\mathbf{2}^{\prime}$  $\mathbf{1}$  $(A)$  $\overline{4}$ 3  $\overline{2}$  $\mathbf{1}$  $(B)$  1  $\overline{4}$ 3  $\overline{2}$  $4 \quad$ 3  $\overline{2}$  $(B)$  $\overline{1}$  $(C)$  2  $\mathbf{1}$  $\overline{4}$ 3  $\overline{4}$ 2  $\mathbf{1}$ 3  $(C)$  $\overline{2}$  $\mathbf{1}$  $(D)$ 3  $\overline{4}$  $(D)$ 3  $\overline{2}$  $\mathbf{1}$  $\overline{4}$ 

 $\overline{10}$ 

A-00-18

#### <u> III din kata sa masa sa kasang panganggunan ng Panganggunan ng Panganggunan ng Panganggunan ng Panganggunan ng Panganggunan ng Panganggunan ng Panganggunan ng Panganggunan ng Panganggunan ng Panganggunan ng Panganggunan </u>

- 47. Arrange the following atmospheric layers in proper order (starting from the Earth's surface)
	- (1) Mesosphere (2) Thermosphere
	- (3) Mesopause (4) Tropopause
	- (5) Stratosphere (6) Troposphere
	- (7) Stratopause
	- (A)  $5 \rightarrow 3 \rightarrow 1 \rightarrow 7 \rightarrow 2 \rightarrow 4 \rightarrow 6$
	- (B)  $6 \rightarrow 4 \rightarrow 7 \rightarrow 1 \rightarrow 3 \rightarrow 5 \rightarrow 2$
	- (C)  $4 \rightarrow 6 \rightarrow 5 \rightarrow 3 \rightarrow 7 \rightarrow 1 \rightarrow 2$
	- (D)  $6 \rightarrow 4 \rightarrow 5 \rightarrow 7 \rightarrow 1 \rightarrow 3 \rightarrow 2$
- 48. Coral reefs are mainly distributed globally in
	- (A) Temperate water (B) Tropical water
	- (C) Antarctic water (D) Arctic water
- 49. One of the best known matrix methods for environment impact assessment is
	- (A) Leopold matrix
	- (B) Sphere matrix
	- (C) Saratoga matrix
	- (D) Component interaction method
- 50. Protected areas include national parks, wild life sanctuaries, biosphere reserves, sacred groves, reserve forests are the example for
	- (A) Ex-Situ conservation
	- (B) In-Situ conservation
	- (C) Cybenetic conservation
	- (D) Leibig's conservation

- 47. ఈ కింది వాటిని భూ ఉపరితలం నుండి పారంభించి వాతావరణ పొరలను (కమానుసారంగా అమర్చుము.
	- (1) మిసోస్సీయర్  $(2)$  థర్మోస్సియర్
	- (3) మిసోపాస్ (4) బోసోపాస్
	- (5) స్టాటోస్నియర్  $(6)$  (టోపోస్చీయర్
	- (7) స్టాట<del>ో</del>పాస్
	- (A)  $5 \rightarrow 3 \rightarrow 1 \rightarrow 7 \rightarrow 2 \rightarrow 4 \rightarrow 6$
	- (B)  $6 \rightarrow 4 \rightarrow 7 \rightarrow 1 \rightarrow 3 \rightarrow 5 \rightarrow 2$
	- (C)  $4 \rightarrow 6 \rightarrow 5 \rightarrow 3 \rightarrow 7 \rightarrow 1 \rightarrow 2$
	- (D)  $6 \rightarrow 4 \rightarrow 5 \rightarrow 7 \rightarrow 1 \rightarrow 3 \rightarrow 2$
- 48. భూగోళం పై కోరల్ రీఫులు ప్రధానంగా వీటిలో వితరణ <u>ನ</u>ಂದ್**ಯ**.  $(A)$  సమశీతోష్ట జలాలు  $(B)$  ఉష్ణమండల జలాలు
	- (C) అంటార్కిటిక్ జలాలు (D) ఆర్కిటిక్ జలాలు
- 49. పర్యావరణాన్ని ప్రభావితం చేయటాన్ని అంచనా పేయటానికి ఇది ఈ మాత్రిక బాగా తెలిసిన పద్ధతి
	- (A) లియోపాల్డ్ మాతిక
	- $(B)$  స్పియర్ మాత్రిక
	- $(C)$  సరబోగా మాతిక
	- $(D)$  అనుఘట కాల పరస్పర చర్యల పద్ధతి
- 50. సహజ ఉద్యానవనాలు, వన్యజీవ రక్షణ కేంద్రాలు, జీవావరణ రక్షిత (పాంతాలు, పవిత్ర అరణ్యాలు, రిజర్వ్ అడవులు వంటి రక్షిత (పాంతాలు వీటికి ఉదాహరణ
	- $(A)$   $\Im 5 \Im 2$   $\Im 5$   $\Im 25$
	- $(B)$  ఇన్ సిటు సంరక్షణ
	- $(C)$  సైబసెటిక్ సంరక్షణ
	- $(D)$  లెబిగ్స్ సంరక్షణ

**Space for Rough Work**